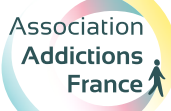

# **Diagnostic des ressources de la CJC**

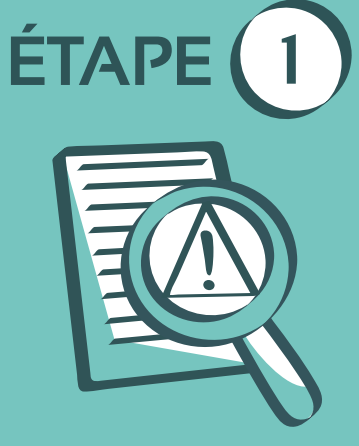

### **1 - Informations générales sur la CJC**

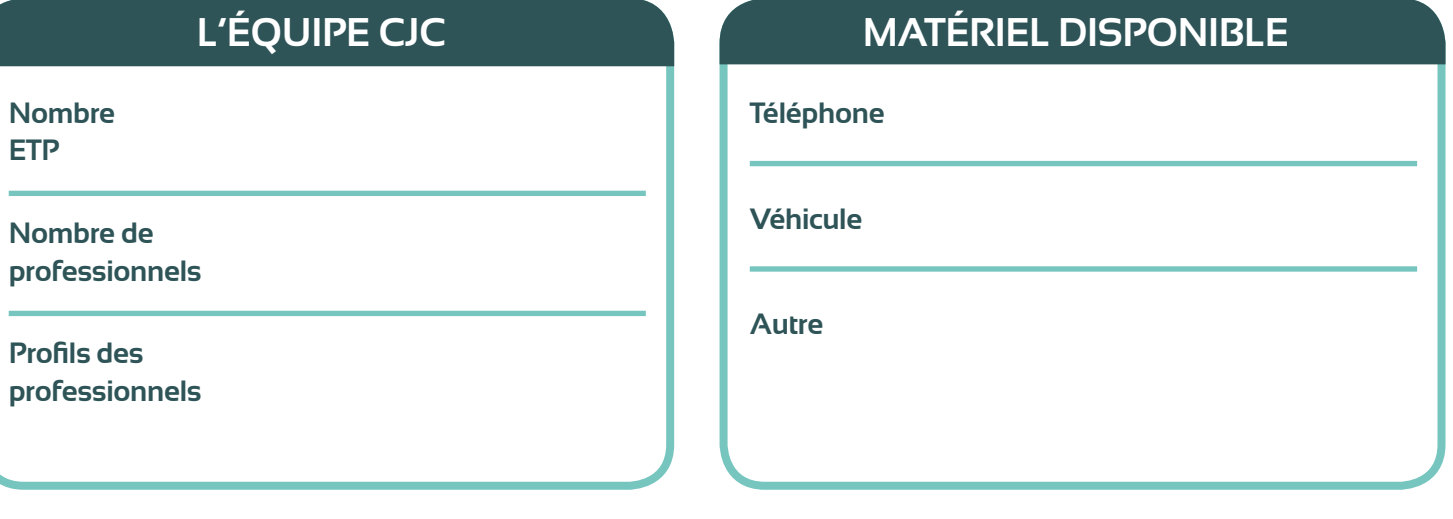

#### **2 - L'environnement de la CJC**

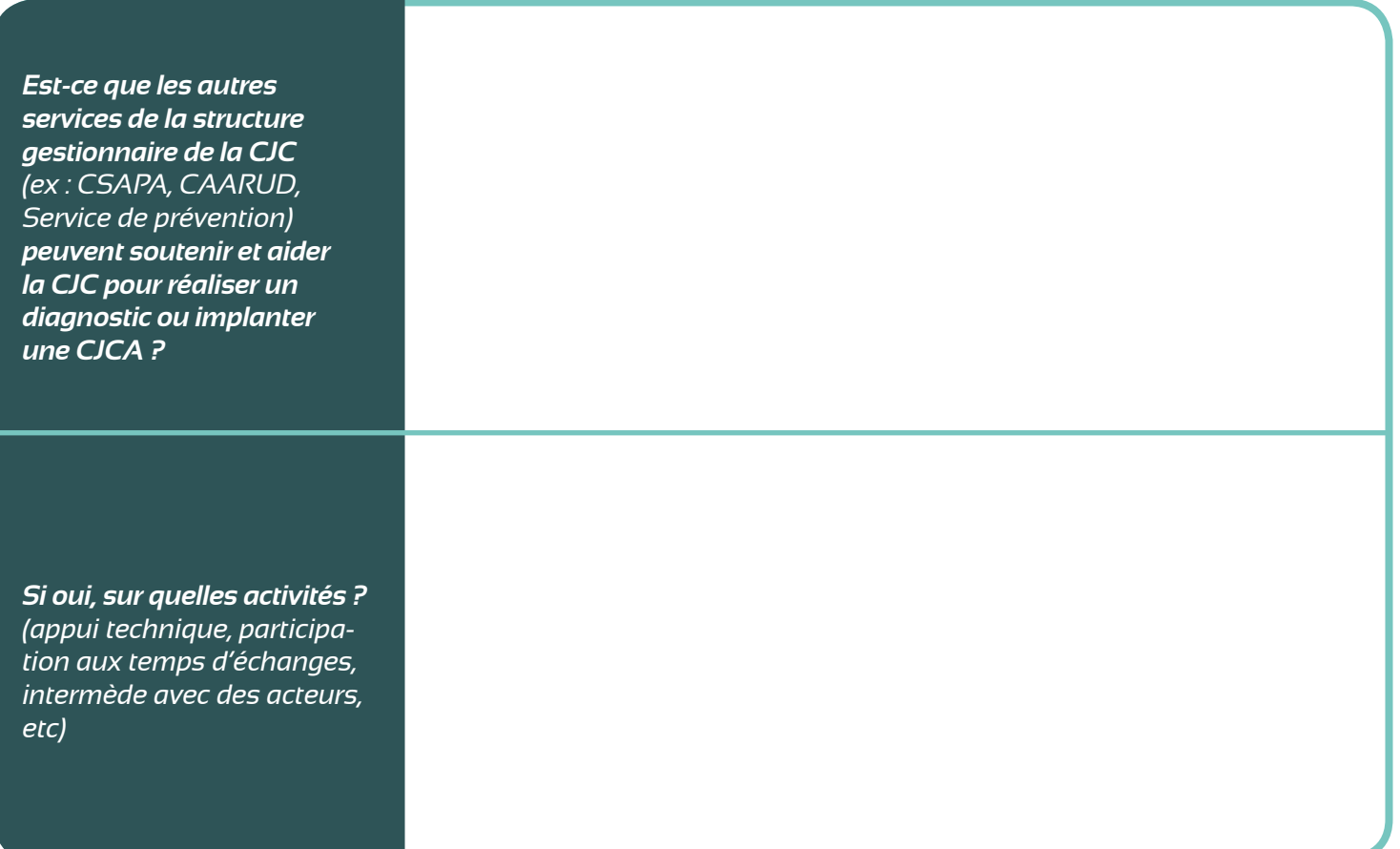

## **3 - Le diagnostic de l'activité et prise de décision**

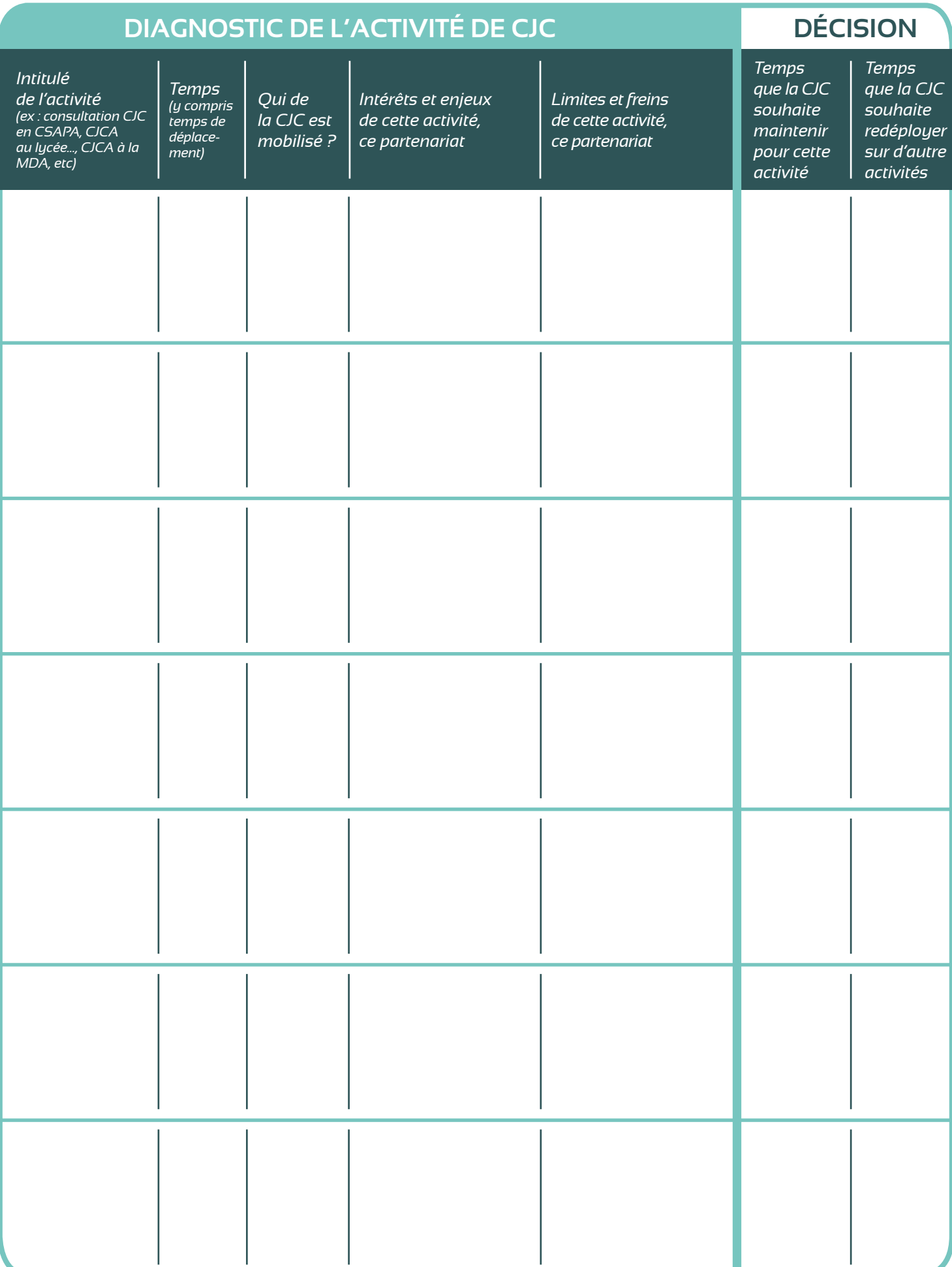

## **4 - Conclusion**

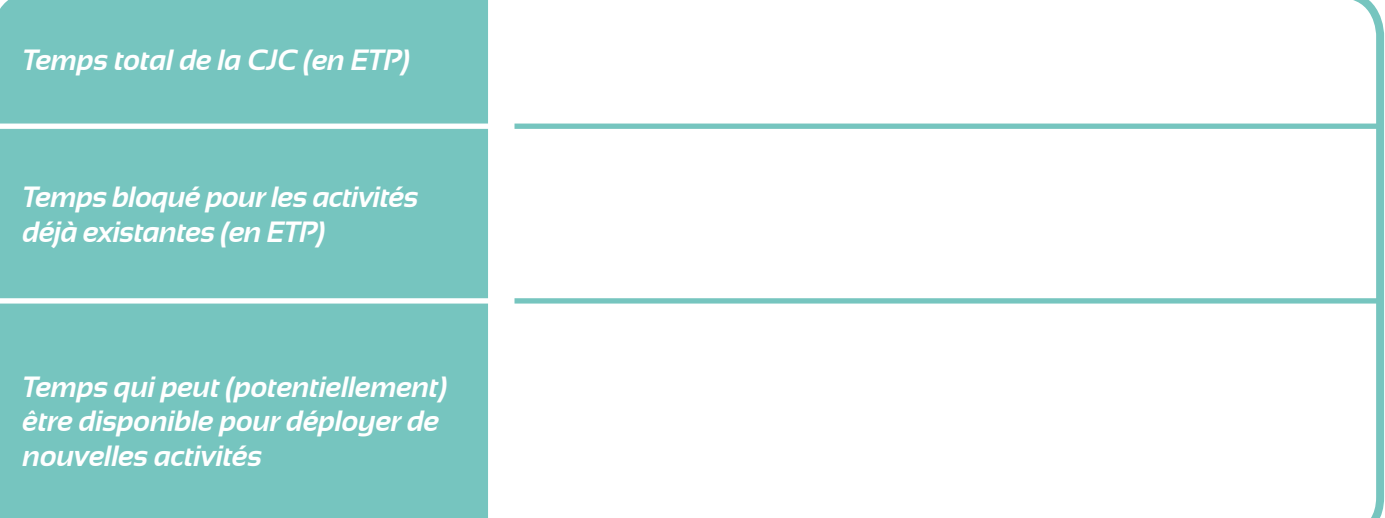